Seria: INFORMATYKA z. 31 Nr kol. 1348

Dorota PIERZCHAŁA

## **APLIKACJA W SQLWINDOWS JAKO KLIENT BAZY DANYCH INGRES**

Streszczenie. W artykule rozpatrzono możliwość dostępu do baz danych na serwerze Ingres z narzędzi Gupta SQLSystem (SQLTalk i SQLWindows). Zaprezentowano sposoby przeniesienia bazy danych z systemu SQLBase na serwer Ingres i przystosowania gotowej aplikacji do współpracy z nowym serwerem. Porównano czasy dostępu z jednej aplikacji do danych na różnych serwerach. Omówiono wyniki przeprowadzonych eksperymentów.

### **SQLWINDOWS' APPLICATION AS INGRES' DATABASE CLIENT**

Summary. Possibility of access to databases on Ingres server from Gupta SQLSystem (SQLTalk and SQLWindows) is considered in the paper. Methods of database's transfer from SQLBase to Ingres server and adaptation of working application to collaboration with the new server are presented. Comparison of access time from the same application to data on different servers is accomplished. Results of experiments are discussed.

## **EINE APPLIKATION IN SQLWINDOWS ALS CLIENT EINER INGRES-DATENBANK**

Zusammenfassung. Im Artikel wurde die Möglichkeit des Zugriffs auf die Datenbanken auf dem Ingrcs-Server aus dem Gupta SQLSystem (SQLTalk und SQLW indows) erörtert. Es wurden sowohl die Methoden der Übertragung einer Datenbank aus dem SQLBase-System auf den Ingres-Server als auch der Anpassung einer fertigen Applikation an die Mitarbeit mit dem neuen Server dargestellt. Die

Zeiten des Zugriffs aus einer Applikation auf die Daten auf verschiedenen Servers wurden verglichen. Die Ergebnisse der durchgefurtenExperimente wurden erörtert.

### **1. W stęp**

Celem pracy jest zbadanie i przeanalizowanie możliwości współpracy aplikacji napisanej za pom ocą SQLW indows firmy Gupta z innym serwerem baz danych niż serwer SQLBase.

Badania obejmują sprawdzenie możliwości dostępu do danych na serwerze Ingres (z wykorzystaniem oprogramowania SQLRouter/Ingres) z systemu przeznaczonego do interaktywnej pracy z bazą danych SQLTalk, jak również z aplikacji stworzonej za pomocą systemu SQLWindows.

Przeanalizowano działanie gotowej aplikacji przeznaczonej do współpracy z bazą SQLBase z wykorzystaniem innego serwera. Wskazano istotne dla programisty konsekwencje wynikające z różnic między serwerami baz danych, z których korzysta aplikacja. Sprawdzono sposoby przeniesienia bazy danych SQLBase na serwer Ingres.

Praca obejm uje również porównanie szybkości dostępu do danych na obu serwerach z tej samej aplikacji napisanej w SQLWindows.

### **2. Charakterystyka środowisk systemowych**

Omawiane badania dotyczą porównania dwóch serwerów baz danych SQL:

- Ingres serwer baz danych występujący głównie w wersjach dla komputerów klasy Workstation lub mainframe. W prezentowanym eksperymencie serwer baz danych Ingres (wersja 6.4/03) uruchomiony był na komputerze Sun SPARCstation 10,
- SQLBase firmy Gupta Corporation jest to serwer przeznaczony głównie dla komputerów PC; dostarczany jest w wersjach dla różnych środowisk (DOS, NetWare, SunOS, OS/2, Windows NT). Do badań wykorzystywano wersję serwera SQLBase 5.1.0 for NetWare. Serwer SQLBase wchodzi w skład oprogramowania Gupta SQL System, które stanowi środowisko aplikacji klienta w omawianym eksperymencie. Fragment oprogramowania SQLSystem wykorzystany do badań to:
- SQ LTalk narzędzie do interaktywnej pracy z bazą danych, przeznaczone przede wszystkim dla jej administratora; umożliwia stworzenie bazy danych, import i eksport danych między określonymi formatami, definiowanie systemu użytkowników bazy danych, oraz realizuje dostęp do danych za pośrednictwem języka SQL,

• SQLW indows - system przeznaczony do tworzenia aplikacji pracujących w środowisku M SW indows, korzystających z bazy danych SQL, bazujący na języku programowania czwartej generacji.

Oprogramowanie Gupta SQLSystem pierwotnie przystosowane było wyłącznie do współpracy z serwerem SQLBase. Korzystanie z innych serwerów baz danych umożliwia osobno instalowany pakiet SQLNetwork, zawierający routery do innych baz danych SQL (Informix, Oracle, DB2, Sybase i Ingres). W prezentowanym eksperymencie wykorzystano oprogramowanie SQLRouter/Ingres 2.1, wchodzące w skład tego pakietu.

Na serwerach SQLBase i Ingres zainstalowano tę samą bazę danych. Aplikacje klienta odwołujące się do tej bazy (zarówno na serwerze SQLBase, jak i Ingres) urucham iane były na komputerze PC (rys. 1).

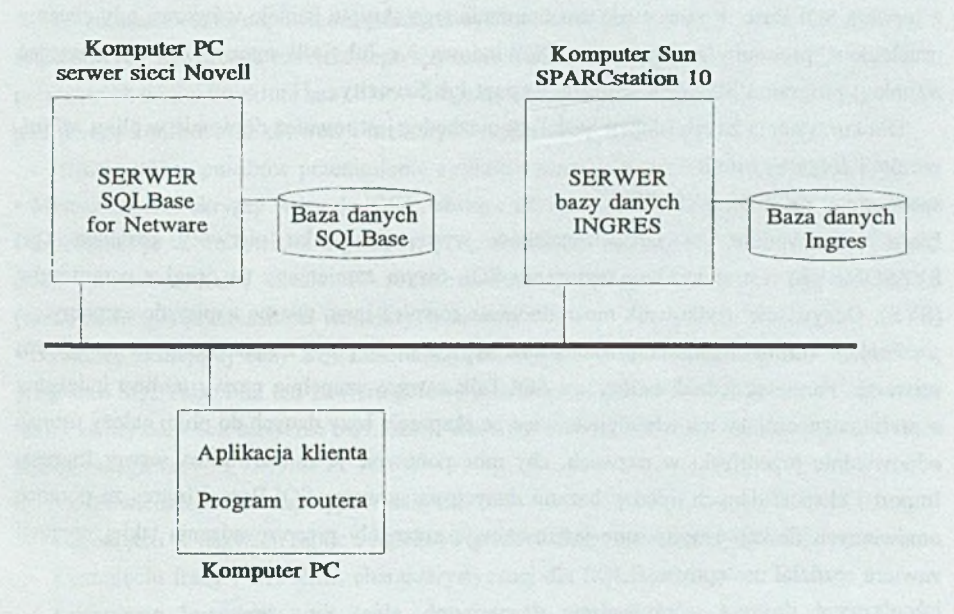

Rys. 1. Ogólna struktura platformy badań Fig. 1. General stucture of researches' platform

### **3. Dostęp do bazy danych Ingres z aplikacji SQLTalk**

Po zainstalowaniu oprogramowania SQLRouter/Ingres uzyskujemy potencjalną możliwość korzystania z baz danych zainstalowanych na serwerze Ingres poprzez narzędzia Gupta SOL System. Do przetestowania połączenia z bazą danych Ingres najlepiej użyć programu SQLTalk for Windows. Nazwa bazy danych, z którą chcemy nawiązać połączenie, musi być odpowiednio umieszczona w sekcji *[inggtwy]* po słowie kluczowym *remotedbname* [ <sup>1</sup> ].

Następnie w oknie *Input* możliwe jest wprowadzanie pytania do bazy danych w języku SQL, podobnie jak dla baz na serwerze SQLBase, z uwzględnieniem różnic między serwerami. Różnice te obejmują między innymi odmienne nazewnictwo i strukturę katalogów systemowych na obu serwerach. Razem z oprogramowaniem routera SQLRouter/Ingres dostarczany jest skrypt *views, ing,* który utworzy w bazie na serwerze Ingres perspektywy części katalogów systemowych Ingresa odpowiadające strukturą i nazwami odpowiednikom z serwera SQLBase. Konieczność uruchomienia tego skryptu istnieje wówczas, gdy chcemy uruchamiać programy napisane w SQLW indows 3.x lub jeśli mamy zamiar skorzystać z funkcji programu SQLTalk **Import, Export** lub Security.

Dla korzystania z tych funkcji SQLTalk niezbędne jest również dopisanie w pliku *sql.ini,* w sekcji *[inggtwy]* linii:

#### substitute = SYSSQL.SYS, SYS

Linia ta powoduje, że łańcuch znaków występujący jako pierwszy parametr (tu: SYSSQL.SYS) jest w każdym wyrażeniu SQL-owym zamieniany na drugi z parametrów (SYS). Oczywiście użytkownik może dodawać również inne, własne napisy do zamiany.

Funkcje **Im port** i **Export** przeznaczone są głównie do pracy z bazami danych na jednym serwerze. Pamiętać jednak należy, że SQLTalk zawsze uzupełnia nazwy tablic i indeksów o prefiks oznaczający ich właściciela, więc po eksporcie bazy danych do pliku należy usunąć odpowiednie przedrostki w nazwach, aby móc ponownie ją załadować na serwer Ingresa. Import i eksport danych między bazami danych na serwerze SQLBase i Ingres za pomocą omawianych funkcji teoretycznie jest możliwy; szczegóły przeprowadzenia takiej operacji zawiera rozdział następny.

## **4. Analiza możliwości przeniesienia bazy danych z serwera SQLBase do środowiska Ingres**

Dostosowywanie oprogramowania napisanego za pomocą Gupta SQL System do nowego serwera może wiązać się z potrzebą przeniesienia istniejącej już bazy danych w formacie SQLBase na serwer Ingresa. Zainstalowanie bazy na serwerze należy przy tym podzielić na dwa odrębne etapy: przeniesienie struktury bazy danych (stworzenie wszystkich tablic bazy z uwzględnieniem potrzeby konwersji niektórych typów danych) oraz przeniesienie zawartości bazy danych (informacji w niej zgromadzonych).

#### **4.1. Przeniesienie struktury bazy danych**

Po zainstalowaniu odpowiedniej bazy danych na serwerze Ingres (stworzeniu katalogów systemowych za pomocą narzędzi tego systemu) można przystąpić do tworzenia wszystkich potrzebnych tablic. Struktura bazy nie wymaga specjalnych przekształceń, należy wziąć jednak pod uwagę konieczność konwersji niektórych typów danych (patrz [ <sup>1</sup> ]).

Istnieje kilka sposobów przeniesienia struktury poszczególnych tablic na serwer Ingres: • M ożna napisać skrypty w języku SQL, służące do założenia wszystkich tablic i indeksów i uruchom ić je w środowisku Ingresa (w programie isqi). Jednakże takie rozwiązanie prócz dużej pracochłonności niesie w sobie również prawdopodobieństwo niepoprawnego (niedokładnego) przeniesienia istniejących struktur.

• Strukturę istnicjącej bazy SQLBase lepiej jest wyeksportować do pliku *\*.sql* za pomocą programu SQLTaIk. Plik ten zawiera gotowe instrukcje w języku SQL, służące do założenia takiej samej bazy (na serwerze SQLBase). Dostosowanie tego skryptu do wymagań serwera Ingres polega na:

- odpowiedniej konwersji typów danych,
- usunięciu w nazwach tablic i indeksów przedrostków oznaczających właściciela,
- usunięciu frazy *PCTFREE,* charakterystycznej dla SQLBase,
- usunięciu instrukcji *alter table,* dotyczących mechanizmów kontroli integralności referencyjnej, nie istniejących w Ingresie.

Otrzymany skrypt zawierający instrukcje w języku SQL służące do założenia bazy danych o odpowiedniej strukturze można wykonać:

• z poziom u programu SQLTalk (za pom ocą funkcji **Import,** tub wykonując krokowo poszczególne jego instrukcje); rozwiązanie to nie jest idealne, gdyż w przypadku wystąpienia błędów nie otrzymamy dostatecznego opisu ich przyczyn,

• po skopiowaniu skryptu do systemu UNIX można go uruchomić bezpośrednio w Ingresie za pom ocą programu isql, z pełną kontrolą nad wykonywanymi operacjami.

#### **4.2. Przeniesienie zawartości bazy danych**

D rugą część konwersji bazy danych można także przeprowadzić kilkoma metodami. W trakcie badań sprawdzono dwie z nich. Pierwszą metodą jest skopiowanie zawartości bazy danych za pomocą programu SQLTalk. Można w nim zaimportować do bazy Ingresa dane z pliku *\*.sql,* powstałego w wyniku eksportu bazy SQLBase, po usunięciu przedrostków określających właściciela tablicy. Metoda ta posiada jednak pewne ograniczenia. W przypadku próby importu większej tablicy (w badanym przypadku było to około 1500 wierszy) może dojść do przekroczenia pojemności systemu SQLTalk (otrzymano komunikat "SQLTalk system capacity exceeded"). Pewnym rozwiązaniem mógłby tu być podział importowanego pliku na mniejsze, akceptowalne przez SQLTalk fragmenty. Jednak i w tym przypadku dochodzi czasem do niestabilnego zachowania się systemu SQLTalk - wyświetlane komunikaty o błędach sugerują niepoprawność (niezgodność z zadeklarowanymi typami) danych, mimo iż dane są w pełni prawidłowe.

Podobnie jak w przypadku tworzenia struktury bazy danych, tak przy wypełnianiu jej zawartości lepiej jest posłużyć się narzędziami Ingresa - programem isql. Umożliwia on skopiowanie do tablicy danych na podstawie tekstowego pliku w standardzie SDF (standard delimited fields). Problem stanowi fakt, iż SQLTalk nie posiada możliwości wyeksportowania zawartości tablic do pliku o takiej strukturze. Skuteczne rozwiązanie tego problemu może stanowić przejście przez system zarządzania bazami danych dBase. W ówczas przeniesienie danych można wykonać w następujących etapach:

• eksport zawartości tablic SQLBase do formatu *\*.dbf* (format dBase-a),

• stworzenie plików tekstowych w standardzie SDF za pom ocą systemu dBase, na podstawie otrzymanych w poprzednim kroku zbiorów *\*.dbf,*

• skopiowanie plików SDF do Unix-a,

• import danych tekstowych do tablic Ingresa w programie isql.

Opisany powyżej sposób przeniesienia zawartości bazy danych przyniósł zadowalające rezultaty.

## **5. Przystosowanie aplikacji napisanej w SQLWindows do współpracy z serwerem baz danych Ingres**

Oprogramowanie SQLRouter/Ingrcs 2.1 jest w pełni zgodne z systemem SQLW indows od wersji 4.1. Jest również możliwa współpraca z wcześniejszymi wersjami SQLW indows. Aby ją zapewnić, należy korzystać z pliku SQLAPIW.DLL, który posiada tę samą lub późniejszą datę pow stania co wersja dostarczana wraz z routerem. Dodatkowo, jeśli mamy zamiar tworzyć oprogramowanie korzystające z routera za pomocą SQLW indows  $3x$ konieczne jest uzupełnienie sekcji pliku *sql.ini,* dotyczącej routera (*finggtw yj)* o definicję : substitute = SYSSQL.SYS, SYS

Niezbędne w tym przypadku jest również uruchomienie skryptu views, ing za pomocą SQL Talk na bazie danych w Ingresie, z której ma korzystać tworzona aplikacja.

Podczas omawianych badań dokonano próby przygotowania gotowej aplikacji napisanej w SQLW indows, działającej z bazą danych SQLBase, do współpracy z serwerem Ingres. Przenoszona aplikacja to system pezentacji i wyszukiwania informacji na temat zbiorów biblioteki instytutowej: wydawnictw książkowych, czasopism i prac dyplomowych, oraz dorobku naukowego pracowników instytutu. Baza danych stworzona dla tej aplikacji zawiera 21 tablic, a w momencie przenoszenia jej fizyczny rozmiar na dysku wynosił około 3.5 MB. Eksperyment przystosowania aplikacji zakończył się powodzeniem, lecz wymagało to uwzględnienia następujących faktów:

• z aplikacji klienta nie można zmieniać poziomów izolacji na serwerze Ingres,

• Ingres nie zapewnia zachowywania kontekstu kursora po zatwierdzeniu (wykonaniu instrukcji *commit),*

• nie są dostępne niektóre funkcje charakterystyczne dla SQLBase (w odwołaniach do bazy danych należy zamienić je na odpowiedniki z Ingresa) m.in.:

• większość fukcji SQLBase, rozpoczynających się od znaku "@" (np. funkcje operujące na łańcuchach znakowych, na danych typu data/czas, funkcje matematyczne),

• operator konkatenacji łańcuchów znakowych """ (można zastąpić go funkcją Ingresa *concat*),

• podobnie jak w programie SQLTalk, w pytaniach do bazy należy usunąć przedrostki w nazwach tablic, oznaczające ich właściciela,

• zmienia się num eracja niektórych błędów (mimo zapisu w pliku *sql.ini* wymuszającego mapowanie błędów serwera bazy danych na odpowiedniki SQLBase).

Nie ma natomiast przeciwwskazań, by używać takich uzupełnień języka SQL, charakterystycznych dla SQLBase, jak: zmienne wiążące (bind variables), identyfikatory wierszy (rowids), swobodne poruszanie się w przód i w tył po zbiorze wynikowym, powstałym jako rezultat zadanego pytania.

Dostępne stają się także niektóre mechanizmy charakterystyczne tylko dla serwera bazy danych Ingres, a nie realizowane przez SQLBase, takie jak procedury przechowywane w bazie danych (stored procedures) i automatyczne wykonywanie procedur po modyfikacji tablic według zdefiniowanych dla nich reguł (rules).

# **6. Porównanie czasów dostępu do bazy danych SQLBase i Ingres z aplikacji napisanych w SQLWindows**

W ostatniej części badań dokonano pomiaru szybkości dostępu do bazy danych Ingres poprzez router z aplikacji stworzonych w SQLW indows i porównano ją z wynikami osiąganymi przy współpracy z serwerem SQLBase.

#### **6.1. Warunki i cel eksperymentu**

Testy przeprowadzano na komputerze Optimus 486 DX2/66 MHz z 16 MB pamięci operacyjnej. Serwerem sieci Novell NetWare 3.11 (z bibliotekami wesji 3.12), na którym uruchomiony jest serwer bazy danych SQLBase, jest komputer Gulipin 486 DX/33 MHz z 16 MB pamięci RAM i dyskiem twardym o pojemności 2 GB z kontrolerem SCSI. Serwer baz danych Ingres działa na komputerze Sun SPARCstation 10. Oprogramowanie udostępniające protokół TCP/IP to LAN WorkPlace for DOS w wersji 4.01.

Celem eksperymentu była ocena czasów realizacji typowych zadań w bazach danych (doboru testów dokonano na podstawie [4]) z punktu widzenia użytkownika, czyli czasów mierzonych w aplikacji.

W poszczególnych przypadkach starano się również wyodrębnić czasy transmisji (w sieci), konwersji danych w programach pośredniczących lub wykonania operacji przez serwery baz danych.

Program, w którym dokonywano pomiaru czasów dostępu do danych w bazie, realizował wprowadzone zapytanie w języku SQL i wyświetlał cały zbiór wynikowy w tabeli do przezentacji danych, za pom ocą tej samej standardowej funkcji (prócz pytań aktualizujących dane, których wyniki nie były nigdzie wyświetlane). Zmianę serwera bazy danych umożliwiało umieszczone na ekranie pole opcji, aby pytania były zadawane na zmianę raz do jednej bazy danych, raz do drugiej w trakcie tego samego testu, celem wykluczenia możliwości wpływu na wynik niejednakowego obciążenia sieci w czasie eksperymentu.

Dla porównania wyniki testów zawierają również czas wykonania tych samych operacji bezpośrednio w Ingresie, w programie isql, należy jednak wziąć pod uwagę fakt, iż ten pomiar byl przeprowadzany na komputerze Sun SPARCstation 10 i nie był obarczony takim samym nakładem czasowym na wyświetlanie wyniku.

Na jednym i drugim serwerze została zainstalowana taka sama baza danych, zawierająca dane biblioteczne zgromadzone w 21 tablicach. Testy dotyczyły dwóch z tych tablic - tablicy "Książki", zawierającej 10000 rekordów po 18 pól, dających razem 674 bajty na rekord, oraz (w teście łączenia) związanej z nią przez identyfikator (pole numeryczne *id wyd)* tablicy "Wydawcy", zawierającej 90 rekordów po 3 pola, dające 154 bajty.

#### **6.2. Rodzaje testów**

Test szybkości składał się z następujących zadań:

• Selekcja - zapytanie obejmujące zakres jednej tablicy, a warunek wyszukiwania dobrano tak, aby wynik stanowił około 10 procent jej zawartości. Test ten składał się z dwóch typów części:

• n um eryczna - selekcja następuje według pola poindeksowanego, posiadającego wartości unikalne, a kryterium poszukiwania obejmuje jeden ciągły zakres liczbowy,

**• alfanumeryczna** - odnalezienie rekordów, których zawartość w danym polu dokładnie odpowiada zadanemu wzorcowi; istnieje indeks założony na tym polu, lecz wartości w tym polu nic są unikalne,

• **Projekcja** - w wyniku uzyskujemy wartości występujące w jednej kolum nie podanej tablicy, obejmujące cały zakres tej tablicy; wyświetlana kolumna jest poindeksowana i zawiera wartości unikalne,

• **Operacje agregujące** - sprawdzenie szybkości obliczania wartości minimalnej, m aksymalnej, średniej oraz liczby wystąpień w tej samej kolumnie, która była wynikiem projekcji,

• **Łączenie** - przedmiotem testu jest połączenie tablic "Książki" i "Wydawcy" (typowe połączenie jeden do wielu), którego wynik stanowi 100 rekordów,

• **Aktualizacja** - test ten został podzielony na dwie części :

• **m odyfikacja** obejmująca zmianę wartości klucza głównego około dziesięciu procent rekordów z tablicy, co zmusza serwer do jedoczesnej aktualizacji indeksów,

• usunięcie 100 rekordów ze środka tablicy.

#### **6.3. Uzyskane rezultaty**

W szystkie testy prócz aktualizacji danych wykonane byiy po 5 razy dla każdego serwera. Prezentowane wyniki stanowią wartości średnie uzyskane w czasie testów.Wyniki badań prezentowane są na rys. 2 i rys. 3.

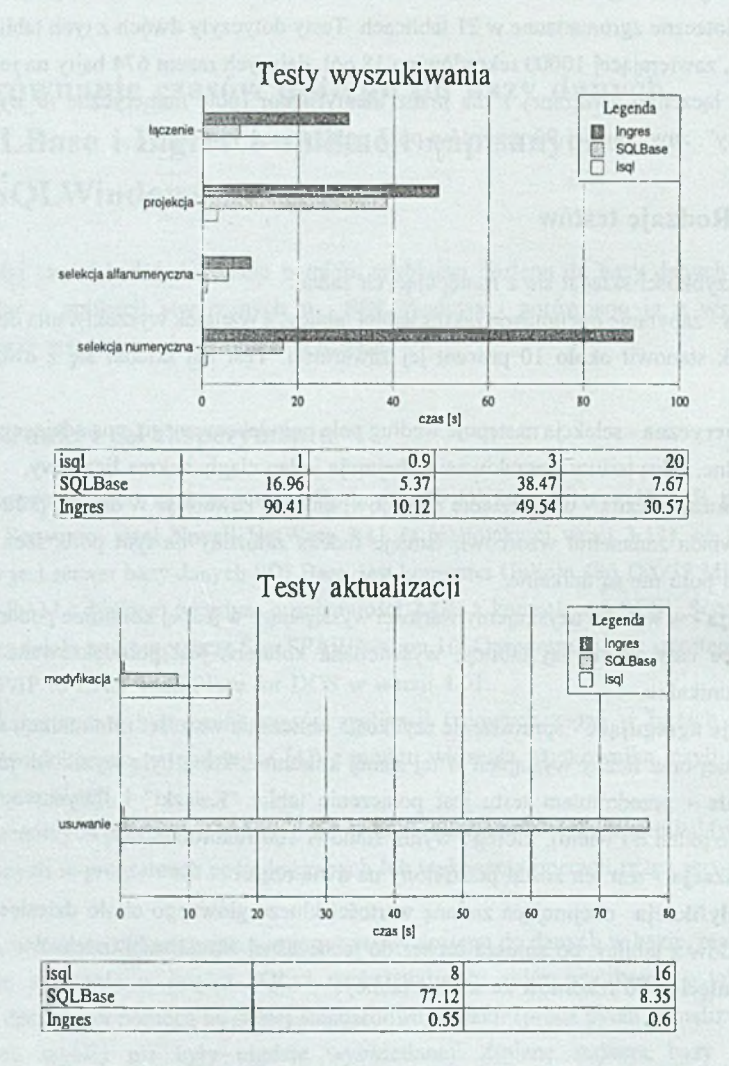

Rys. 2. Porównanie szybkości wyszukiwania i aktualizacji danych Fig. 2. Comparison of data retrieval and updating speed

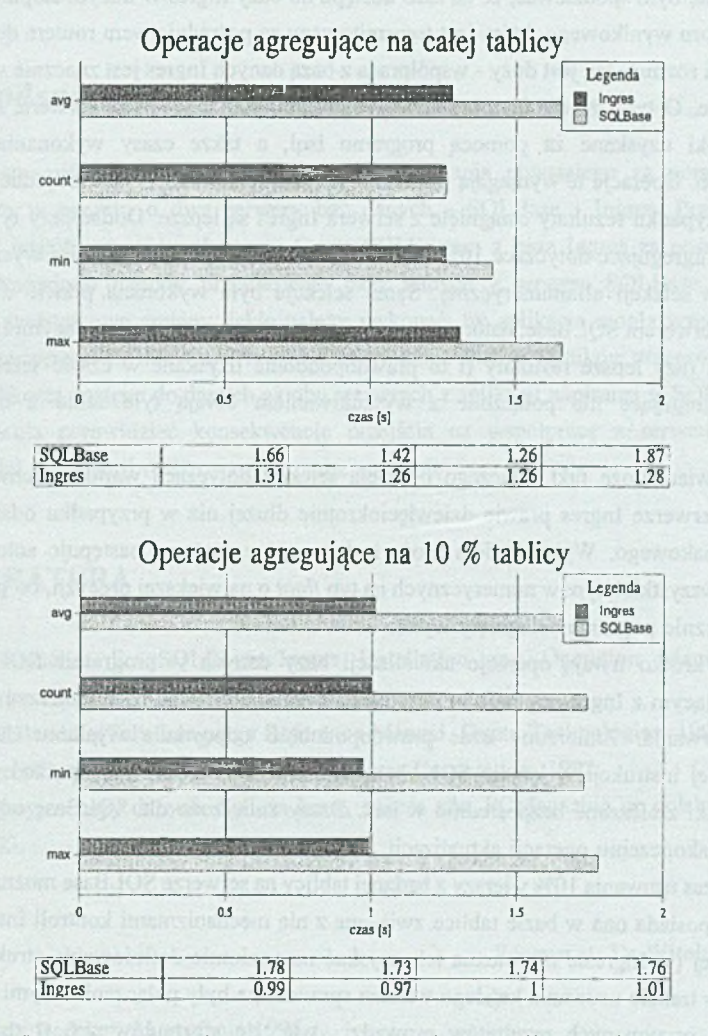

Rys. 3. Porównanie czasów wykonywania operacji agregujących Fig. 3. Comparison of making aggregate operations times

Na wykresach (rys. 2 i rys. 3) zamieszczono wyniki następujących pomiarów: ' isql - czas w ykonania operacji bezpośrednio z programu interakcyjnego dostępu do danych na serwerze Ingres (isql), na komputerze Sun SPARCstation 10,

• Ingres - czas dostępu do danych na serwerze Ingres z aplikacji napisanej w SQLW indows,

• SQLBase - czas dostępu do danych na serwerze SQLBase z aplikacji napisanej w SQLWindows.

M ożna się było spodziewać, że na czas dostępu do bazy Ingres w dużym stopniu wpłynie rozmiar zbioru wynikowego, który jest transmitowany za pośrednictwem routera do aplikacji klienta. Jeśli rozmiar ten jest duży - współpraca z bazą danych Ingres jest znacznie wolniejsza od SQLBase. O tym, że nie jest to spowodowane mniejszą szybkością serwera, świadczyć m ogą wyniki uzyskane za pom ocą programu isql, a także czasy wykonania operacji agregujących. Operacje te wymagają przesłania do klienta wyniku w postaci jednej wartości i w tym przypadku rezultaty osiągnięte z serwera Ingres są lepsze. Dodać przy tym należy, że operacje agregujące dotyczące 10% tablicy wykorzystywały takie warunki wyszukiwania jak użyte w selekcji alfanumerycznej. Sama selekcja była wykonana prawie dwukrotnie szybciej z serwerem SQLBase, natomiast w połączeniu z operacjami agregującymi Ingres daje prawie dwa razy lepsze rezultaty (i to prawdopodobnie uzyskane w czasie selekcji, gdyż operacje agregujące nie połączone z wyszukiwaniem trwają tyle samo z obydwoma serwerami).

Zastanawiać może fakt, dlaczego operacja selekcji dotycząca wartości numerycznych trwała na serwerze Ingres prawie dziewięciokrotnie dłużej niż w przypadku odszukiwania łańcucha znakowego. Wyjaśnieniem może być to, że w routerze następuje automatyczna konwersja wszystkich typów numerycznych na typ *float* o największej precyzji, co prawdopodobnie znacznie pogarsza osiągnięty wynik.

Bardzo krótko trwają operacje aktualizacji bazy danych w programie SQLW indows współpracującym z Ingresem. W tym przypadku z aplikacji trudno było zmierzyć faktyczny czas ich trwania. Zmierzony czas prawdopodobnie odpowiada wysłaniu do serwera odpowiedniej instrukcji w języku SQL, bez czekania na zakończenie operacji. Świadczą o tym wyniki zmierzone bezpośrednio w isql. Czasy zmierzone dla SQLBase odpowiadają natomiast zakończeniu operacji aktualizacji.

Długi czas usuwania 10% wierszy z badanej tablicy na serwerze SQLBase można wyjaśnić faktem, że posiada ona w bazie tablice związane z nią mechanizmami kontroli integralności referencyjnej (w Ingresie nie można ich uzyskać na poziomie definiowania struktury bazy danych) i w trakcie usuwania każdego wiersza sprawdzane były połączenia z tymi tablicami.

Analiza otrzymanych rezultatów prowadzi więc do sformułowania wniosku, że po przystosowaniu aplikacji w SQLW indows do współpracy z serwerem baz danych Ingres czasy dostępu do danych m ogą zmniejszyć się lub zwiększyć w zależności od charakteru tej aplikacji. Jeżeli większość wykonywanych przez nią operacji to wyszukiwanie informacji, dające duże zbiory wyników, to można spodziewać się spowolnienia jej działania. Jeśli wyniki otrzymywane przez aplikację klienta nie są zbyt duże, lub jeśli często potrzebne są wyniki

operacji agregujących i przew ażają operacje aktualizacji - należy liczyć na przyspieszenie działania programu po przejściu na bazę Ingres.

has those standards an inge but not be to day to a

## **7. Podsum owanie**

Praca stanowi porównanie działania oprogramowania powstałego za pomocą Gupta SQLSystem w oparciu o dwa serwery baz danych - SQLBase i Ingres. Przedstawiono możliwość współpracy różnych wersji Gupta SQLSystem z bazą Ingres za pośrednictwem routera. Omówiono metody przeniesienia bazy danych z serwera SQLBase na Ingres. Wskazano podstawowe zmiany, jakie należy wykonać, by aplikacja mogła współpracować z nowym serwerem baz danych. Przedstawiono również analizę wyników przeprowadzonych testów szybkości dostępu do danych na obu serwerach z aplikacji napisanej w SQLWindows, która pozwala przewidzieć konsekwencje przejścia na współpracę z serwerem Ingres, w zależności od funkcji realizowanych przez aplikację.

#### **LITERATURA**

- [1] Schumacher E.: SQLRouter/Ingres Installation and Operation Manual. Gupta Corporation, 1993.
- [2] SQLBase SqlTalk Language Reference Manual. Gupta Technologies, 1991.
- [3] Ingres/OpenSQL Reference Manual. Ingres Corporation, 1992.
- [4] Relacyjne bazy danych. Świeża krew, świeża siła. PCMagazine po polsku, wrzesień 1993.

Recenzent: Dr Witold Staniszkis

Wpłynęło do Redakcji 31 stycznia 1995 r.

#### **Abstract**

Comparison of SQLWindows' application's collaboration with two database servers-SQLBase and Ingres is accomplished in the paper. In the first section possibility of access to

Ingres database via SOLRouter programm from different Gupta SOLSystem's versions is presented. In the second section methods of database's transfer from SOLBase to Ingres server are discussed. The main changes needed in application to retrieve data from the new server are indicated. The last section encloses results of measuring the speed of access to data on SQLBase and Ingres servers from the same application written in SQLW indows for selection, projection, aggregate functions, joins and modifying data (Fig. 2, Fig. 3).

https://www.astronomia.com/www.astronomia.com/www.astronomia.com/www.astronomia.com/www.astronomia.com/www.astronomia.com/www.astronomia.com/www.astronomia.com/www.astronomia.com/www.astronomia.com/www.astronomia.com/www.a